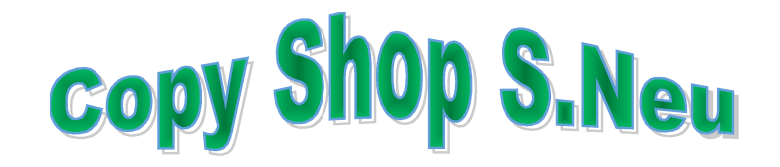

Bei der Firma gibt es folgendes Angebot:

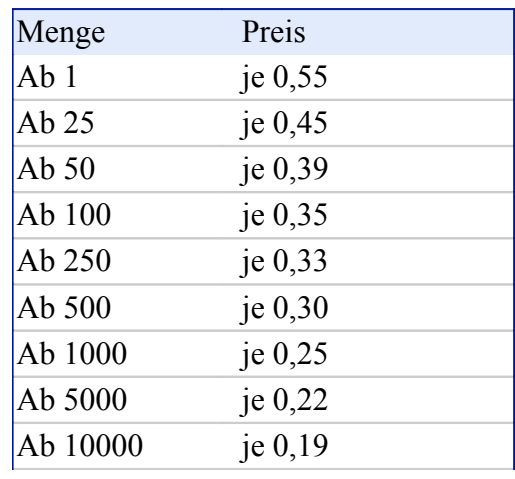

 **Preise für Farbausdrucke A4**

- 1. Berechne den Preis für das Kopieren von
	- a. 4 Seiten
	- b. 9 Seiten.
- 2. Die Kopiervorlage umfasst n Seiten.
	- a. Stelle den Term für den zugehörigen Preis auf!
	- b. Vereinfache diesen Term so weit wie möglich!
- 3. Zeichne den Graphen der Zuordnung Anzahl der Seiten x  $\boxed{\mathbb{X}}$  Preis y (in €) in ein Koordinatensystem.
- 4. Begründe, warum es sich bei dieser Zuordnung nicht um eine proportionale Zuordnung handelt!
- 5. Wie viele Seiten kann man kopieren, wenn man nicht mehr als 13 € ausgeben will?
- 6. Herr Kleine möchte einen bebilderten Text kopieren, der 24 Seiten umfasst. Da ihm der Preis zu hoch ist, verkleinert er seinen Text so, dass er jeweils 2 Seiten zu einer Seite zusammenfassen kann. Spart er dadurch 50 %?

1) Das Angebot der Konkurrenzfirma Avanti-Copy kann man der folgenden Graphik entnehmen:

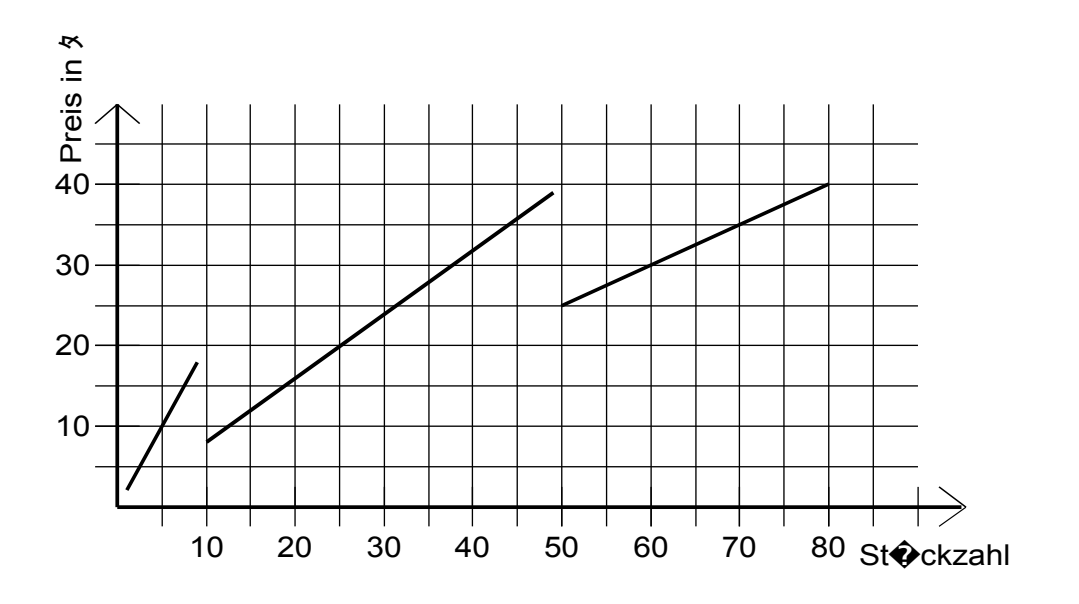

- a) Wie viel € kosten 10, 25, 40, 60 Kopien?
- b) Formuliere das Angebot in Worten (Erstelle ein Plakat)!
- c) Fatima muss 6 Kopien machen. Gibt es für sie Möglichkeiten Geld zu sparen?
- d) Bei welchen Stückzahlen kann man weitere Kopien erstellen, ohne mehr zu bezahlen?

## L2 **Telefontarife**

- 1) Die Telefongesellschaft TELAG verlangt für Privatkunden eine monatliche Gebühr von 12 € und einen Preis von 0,15 € für eine Einheit.
	- a) Wie hoch sind monatliche Telefonrechnungen für 125 und 250 Einheiten?
	- b) Wie lautet die Funktionsgleichung für den monatlichen Gesamtpreis?
	- c) Zeichne den Funktionsgraphen in ein Koordinatensystem. Achte dabei auf eine sinnvolle Skalierung der Koordinatenachsen.
	- d) Frau Knauser möchte jeden Monat höchstens 25,- € für ihre Telefonrechnung ausgeben. Für wie viele Einheiten darf sie maximal telefonieren?
- 2) Die Telefongesellschaft Novotel hat auch einen linearen Tarif. Bei ihr werden monatlich beispielsweise für 100 Einheiten 30 € und für 125 Einheiten 36,25 € verlangt.
	- a) Wie lautet hier die Funktionsgleichung für den monatlichen Gesamtpreis?
	- b) Wie hoch ist die Telefonrechnung bei 180 Einheiten?
	- c) Zeichne den Funktionsgraphen in das Koordinatensystem von Aufgabe 1.
	- d) Wie viele Einheiten kann man bei Novotel für 25 € vertelefonieren?
- 3) Bis zu welchem monatlichen Verbrauch sollte man bei Novotel telefonieren?
- 4) Wie erhält man die Lösung zeichnerisch?
- 5) Wie erhält man die Lösung rechnerisch?

Die Firma TELAG möchte ihre monatliche Grundgebühr derart senken, dass Kunden bereits ab einem monatlichen Konsum von 50 Einheiten bei ihr günstiger telefonieren als bei Novotel. Wie lautet die Funktionsgleichung für den geänderten Tarif?

## **L3 a Weg-Zeit-Diagramme**

- 1) Ordne folgende Weg-Zeit-Diagramme den verschiedenen Texten zu und begründe deine Entscheidung.
	- a) Paola macht einen 1000-Meterlauf. Dabei ist sie am Anfang schneller als in der Mitte, legt zum Schluss aber noch einen grandiosen Sprint hin.
	- b) Ein Auto fährt am Samstagvormittag durch die Hamburger Innenstadt.
	- c) Frau Matheschinski geht zum Bäcker und zurück.
	- d) Eine Wasserbombe fällt aus der dritten Etage des Schulgebäudes.
	- e) Ein ICE bremst nach der Betätigung der Notbremse.

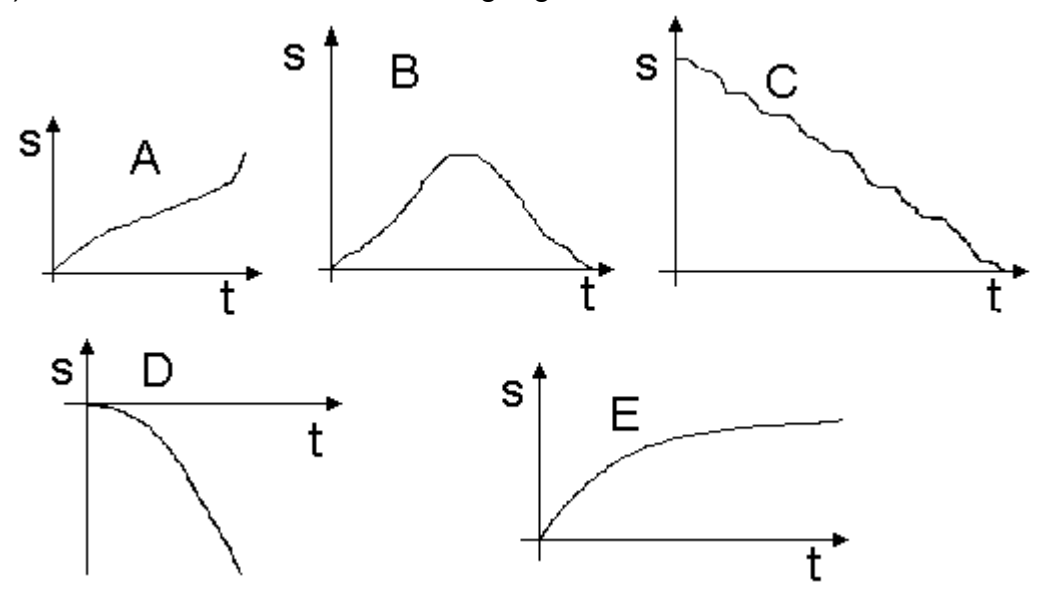

- 2) Die momentane Geschwindigkeit ist der Wert, den der Tacho anzeigt. Markiere in allen Weg-Zeit-Diagrammen aus Aufgabe 1die Zeitpunkte mit der höchsten Momentangeschwindigkeit.
- 3) Ein Güterzug verlässt um 8:00h die Stadt U und trifft um 8:45 in der 40 km entfernten Stadt B ein. Um 8.15h fährt ein D-Zug in B ab, der um 8.35h in U eintrifft.
	- a) Zeichnen Sie das Weg-Zeit-Diagramm der beiden Züge! (5km=1cm);( 5min = 1cm)
	- b) Wann fahren die Beiden Züge aneinander vorbei?
	- c) Wie weit ist der Treffpunkt von U entfernt?

 **L3 b Weg-Zeit-Diagramm für den täglichen Weg zur Uni**

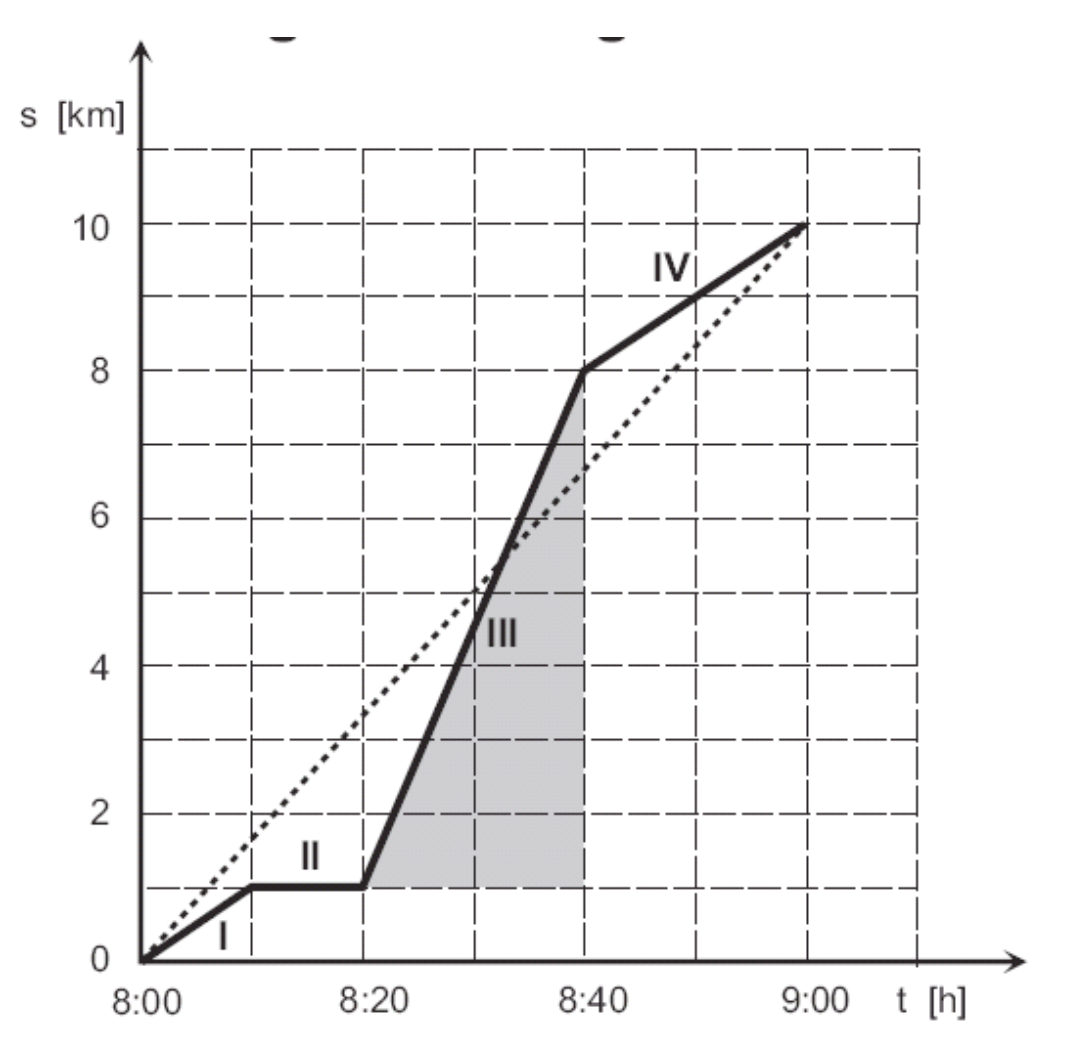

Erläutere die einzelnen Abschnitte

Bestimme die Durchschnittsgeschwindigkeit

- : Fußweg zur Bushaltestelle  $\mathbf{I}$
- : Warten auf den Bus  $\mathbf{II}$
- $III$ : Busfahrt
- $IV$ : Fußweg zum Hörsaal

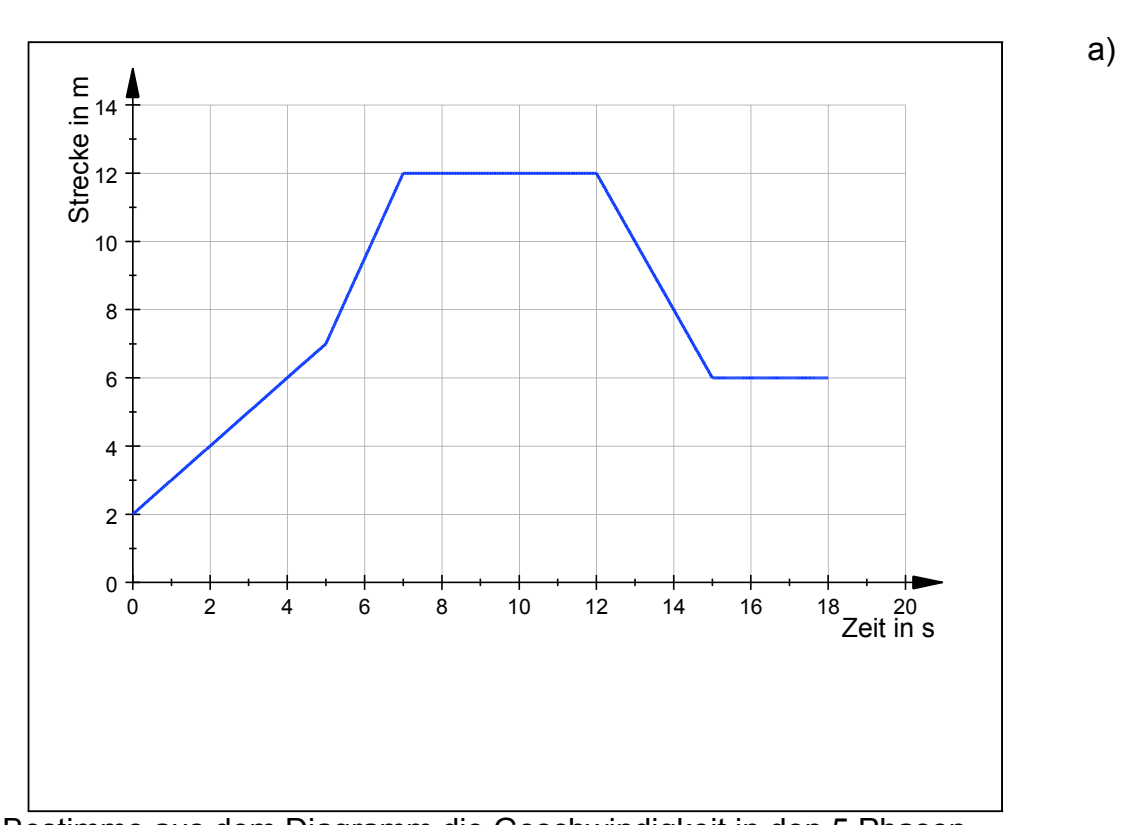

 **L3 c Zu einer Bewegung gehört das folgende Weg-Zeit Diagramm**

Bestimme aus dem Diagramm die Geschwindigkeit in den 5 Phasen. b) Zeichne das zugehörige Zeit-Geschwindigkeit- Diagramm.

## **L 4 Wirtschaftsmathematik: Steuern und Modellierung**

- a) Mit Graf 1 stellt man die Grenzsteuersatz-Funktion von Mathesien. (Währung Taler). Stelle die Funktionsgleichungen für alle Bereiche auf.
- b) Erläutere die Bedeutung am Einkommen von 8000 Talern.
- c) Bei kontinuierlicher Modellierung ergibt sich in Graf 2 der Steuerfunktion s. Bestimme diese.

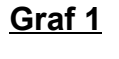

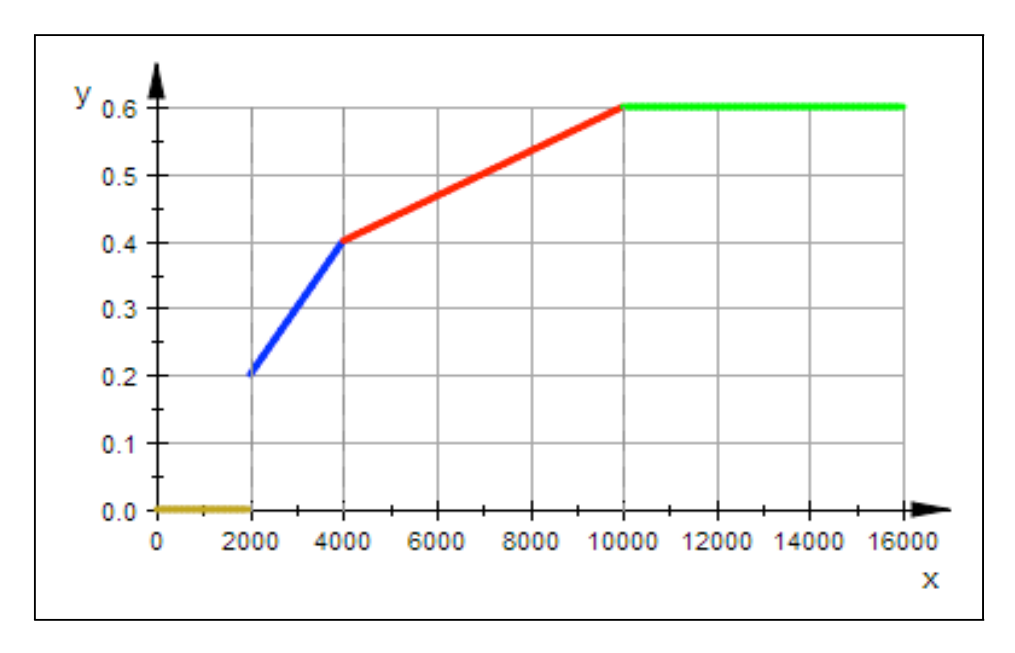

 **Graf 2**

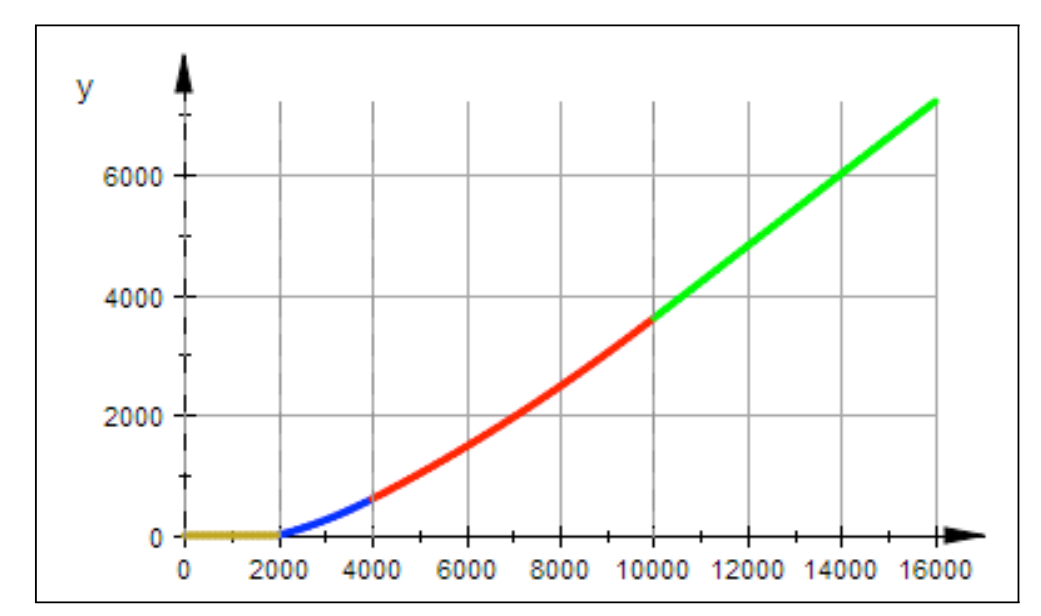

## **L5 a Lineare Modellierung**

Eine renommierte Sektkellerei möchte einen hochwertigen Rieslingsekt auf den Markt bringen. Für die Festlegung des Abgabepreises soll zunächst eine Preis-Absatz-Funktion ermittelt werden. Dazu wurde in n = 6 Geschäften ein Testverkauf durchgeführt. Man erhielt sechs Wertepaare mit dem Ladenpreis x (in Euro) einer Flasche und die verkaufte Menge y an Flaschen:

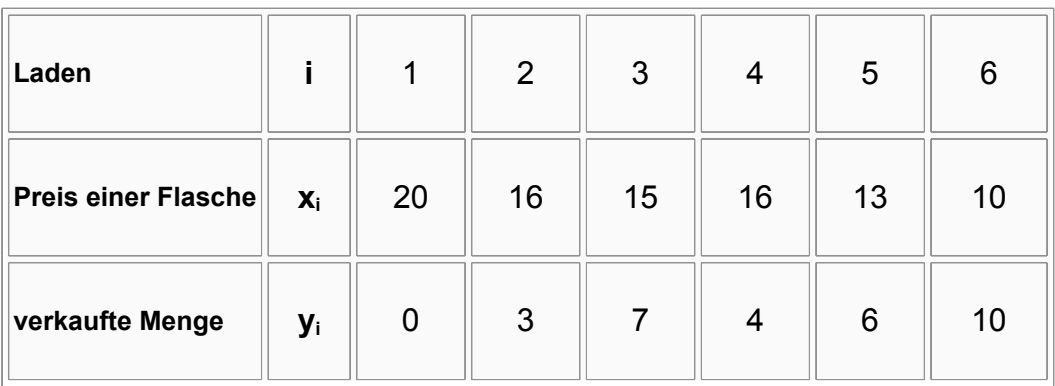

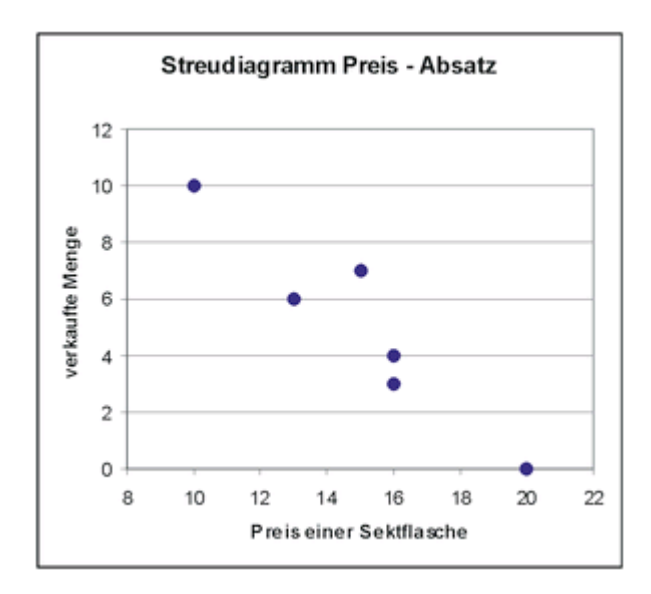

# **L5b Alle Vögel sind schon da ....**

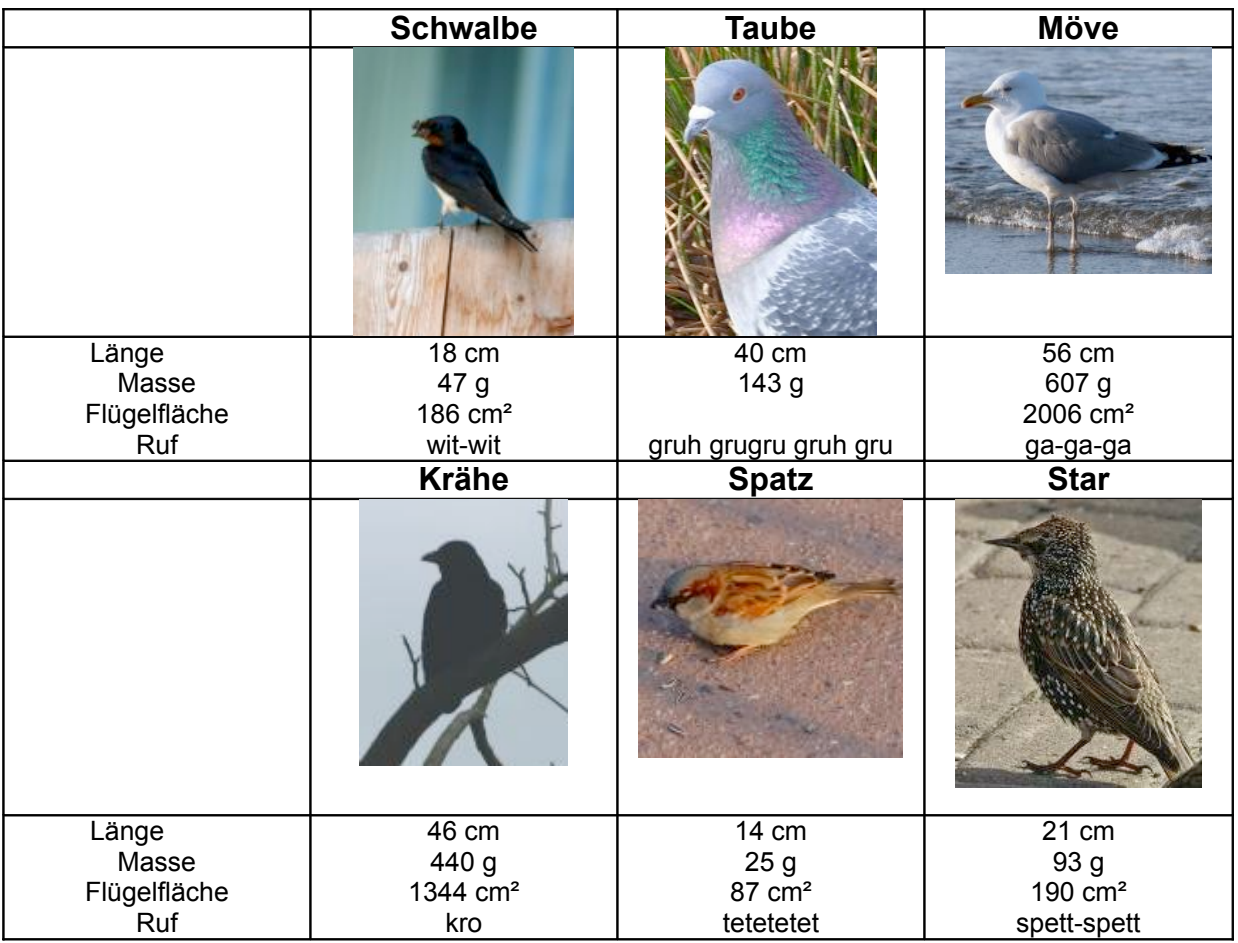

Die Bilder zeigen dir verschiedene Vogelarten mit verschiedenen Angaben.

- a) Bei einem Vogel fehlt die Angabe der Flügelfläche. Was meinst du wie groß sie sein könnte?
- b) Übertrage die von dir benutzten Größen für alle Vögel, die oben abgebildet sind, in ein Diagramm. Überlege, ob ein Zusammenhang besteht!
- c) Lege eine Gerade "so gut wie möglich" durch die Punkte! Was bedeutet für dich "so gut wie möglich"?
- d) Wird deine Angabe aus a) bestätigt?
- e) Passt der Blaureiher (s. Abb. rechts) auch noch in etwa auf deine Gerade?
- f) Welche Flügelfläche müsste nach deinem "Zusammenhang" ein Flug Quetzalcoatlus mit der Masse 220 kg gehabt haben?
- g) Hältst du eine Gerade als Darstellungsform biologischer Zusammenhänge für geeignet? Begründe deine Meinung!

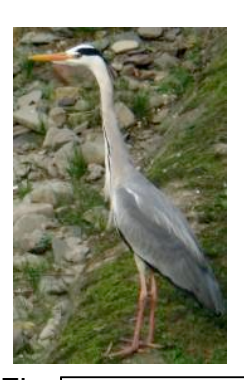

91cm 2090 g 4436 cm² gra-gra

## **Steckbrief der Aufgabe**

### **Inhaltliche Kurzbeschreibung:**

Schüler stellen biologische Größenangaben graphisch dar, erarbeiten das Zeichnen von augenscheinlich günstigen Geraden (Ausgleichsgeraden) und reflektieren über die Grenzen des Modellierens mit Linearen Funktionen

### **Funktion der Aufgabe:**

Modellierung von biologischen Daten **Musterlösung/mögliche Schülerlösungen:**

Zu a) Keine eindeutige Angabe möglich!

Betrachtungen der Zuordnungen:

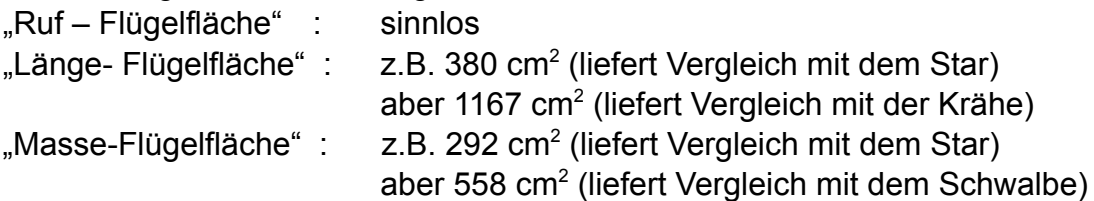

Zu b) Bearbeitung per Hand oder mit dem GTR

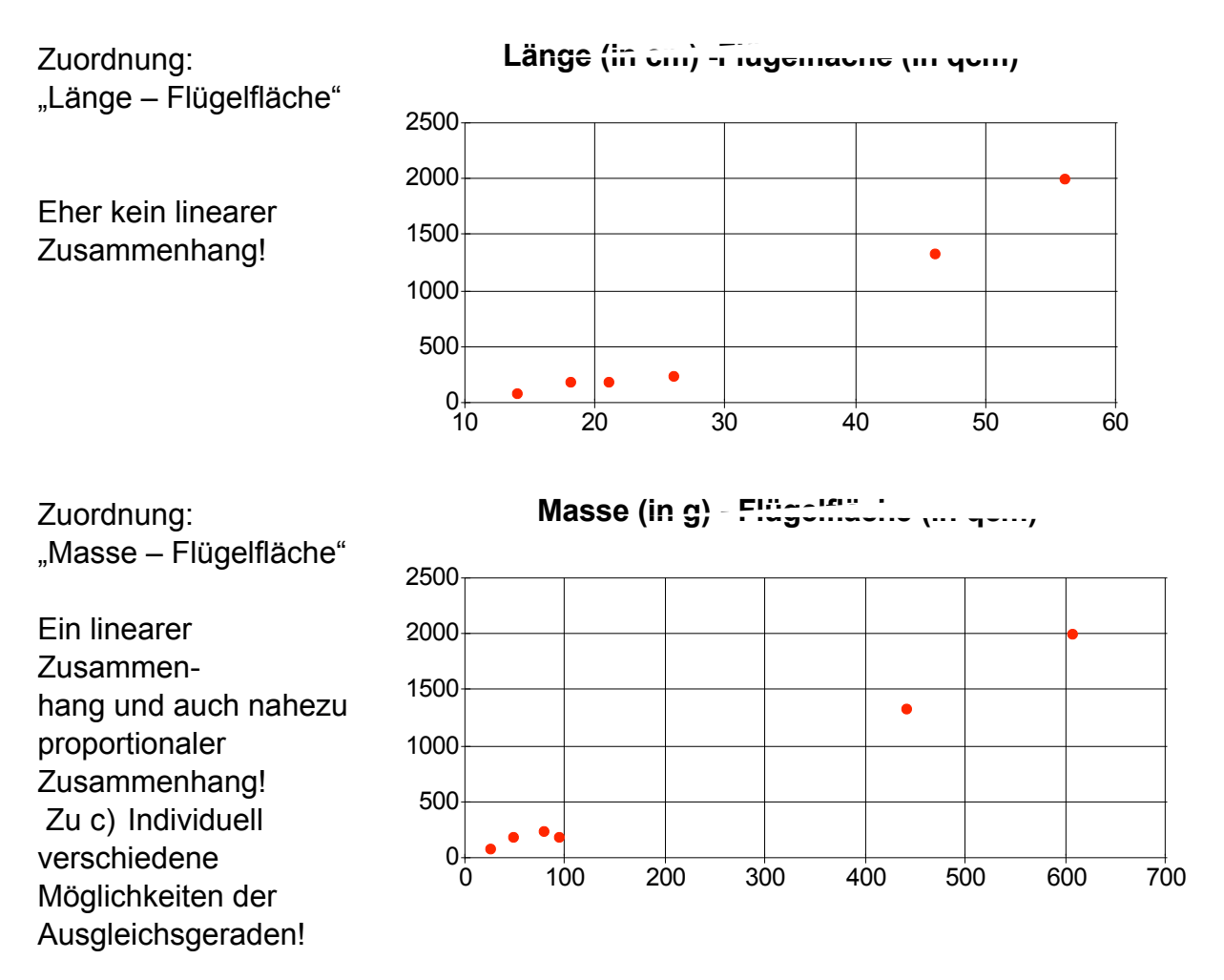

"Möglichst gut" könnte bedeuten:

- etwa gleich viele Punke über der Geraden wie darunter
- alle Punkte liegen möglichst nah an der Geraden
- Die Summe der Abstände aller Punkte von der Geraden so klein wie möglich
- "Ausreißer" bleiben unberücksichtigt

Zuordnung: "Länge - Flügelfläche"

Je nach Lage der Ausgleichsgeraden liegt der Wert um ca. 1200 cm<sup>2</sup>. Der Wert aus a) wird nur z.T. bestätigt!

Die Aufstellung einer Geradengleichung kann z.B. y = 50 x – 800 liefern.

"Hinweis an die Lehrkraft : Das hier nicht gefragte Verfahren der linearen Regression würe die Geradengleichung  $y = 47x - 731$  liefern"

Zuordnung: "Masse – Flügelfläche" Je nach Lage der Ausgleichsgeraden liegt der Wert um 400 cm<sup>2</sup>. Der Wert aus a) wird ungefähr bestätigt! Die Aufstellung einer Geradengleichung liefert z.B. y = 3 x. "Hinweis an die Lehrkraft : Das hier nicht gefragte Verfahren der linearen Regression würde die Geradengleichung  $y = 3,25 x - 24$  liefern"

*(In der Literatur wird die Flügelfläche einer Taube z.B. mit 357 cm2 angegeben.)* Der Zuordnung "Länge-Flügelfläche" einen linearen Zusammenhang zuzuordnen erscheint sehr fraglich, da nicht annähernd ein proportionaler Zusammenhang vorliegt. Sinnvoller erscheint daher die Zuordnung "Masse – Flügelfläche"

(Einer Masse von 0 g entspricht in der Praxis auch einer Flügelfläche von 0 cm<sup>2</sup>!)

- Zu d) Der Blaureiher passt bei der Zuordnungen nicht mehr in die linearen Zusammenhänge. In der Zuordnung "Länge- Flügelfläche" liegt der Punkt zu weit oben  $(91 \text{ cm} - 3750 \text{ cm}^2).$ In der Zuordnung "Masse- Flügelfläche" liegt der Punkt zu weit unten  $(2090 \text{ g} - 6270 \text{ cm}^2)$
- Zu e) etwa 660 000 cm<sup>2</sup> = 66 m<sup>2</sup>. Dieser Wert ist hoch, jedoch nicht unwahrscheinlich bei einer Flügelspannweite von 11m (größter Flugsaurier!).
- Zu f) Nur in begrenzten Bereichen lässt sich ein linearer Zusammenhang ansetzen.

#### **Erstellt von:**

Herr Hogrebe und Frau Kost, Hildegardis-Schule Bochum, Sinus-Transfer, Projekt 1, Set Süd

http://db.learnline.de/angebote/sinus/projekt1/material/materialeintragsinusp1.jsp? matId=1012